### **DAFTAR PUSTAKA**

Aak. (1988). *Budidaya Tanaman Kopi.* Yogyakarta: Kanisius.

- Albab, G. U. (2014). *Perancangan Sistem Informasi Penjualan menggunakan RFID pada Supermarket Pamella Yogyakarta.* Yogyakarta: STMIK Amiom.
- Anonim. (2015, April 27). *Sensor Cahaya*. Diambil kembali dari Zona Elektro: http://www.zonaelektro.net/sensor-cahaya
- Arduino. (2015, April 27). *Arduino Mega 2560*. Diambil kembali dari Arduino website: http://www.arduino.cc/en/Main/ArduinoBoardMega2560
- Banzi, M. (2008). *Getting Started with Arduino, First Edition.* USA: O'Reilly.
- Budi, R. (2015). *Belajar Otodidak MySQL teknik pembuatan dan pengolahan database.* Bandung : Informatika,2015 hal.2.
- Daryatmo, B. ( 2007). Implementasi Bluetooth Instant Messaging Pada Perangkat Seluler, STMIK MDP Palembang, Vol 3 No. 1.
- David Wolber, dkk. (2011). *App Inventor, Create Your Own Android Apps.* Canada: O'Reilly.
- Eridani, D. (2012). *Simulasi Gerbang Tol menggunakan RFID (Radio Frequency Identification).* Semarang: Universitas Diponegoro.
- Library Binus. (2008). *Bab 2 Kajian Teori.* Jakarta: Universitas Bina Nusantara.
- Oxford University Press. (2016, January 4). *Coffee Maker*. Diambil kembali dari Oxford Dictionaries: http://www.oxforddictionaries.com/definition/english/coffee-maker
- Pakaluk, M. (2005). *Aristoteles Nicomachean Ethics.* New York: Cambridge University Press.
- Prasetya, A. Y. (2014). Implementasi Radio Frequency Idetinfication(RFID) Sebagai Sistem Inventaris Dan Transaksi Pada Rental Video Menggunakan Visual Basic 6.0.
- Purnama, A. (2015, juli 28). *Pengertian Dan Komponen Radio Frequency Identification (RFID)*. Diambil kembali dari Elektronika Dasar: http://elektronika-dasar.web.id/pengertian-dan-komponen-radiofrequency-identification-rfid/
- Raharjo, B. (2015). *Belajar Otodidak MySQL teknik pembuatan dan pengolahan database.* Bandung: Informatika, 2015 hal 2.
- Ruocco, S. R. (1987). *Robot Sensors and Transducers.* England: Halsted.
- *Sensor Cahaya*. (2015, April 27). Diambil kembali dari Zona Elektro: http://zonaelektro.net/sensor-cahaya/
- syahwil, M. (2013). *Panduan Mudah Simulasi & Praktek Mikrokontroler Arduino.* Yogyakarta: Andi Offset.
- the Association for Computing Machinery. (2015, April 25). *Teaching with app inventor for android (abstract only)*. Diambil kembali dari The ACM Digital Library: http://dl.acm.org/citation.cfm?id=2157437
- Tim Penyusun Kamus Pusat Pembinaan & Pengembangan Bahasa. (2005). *Kamus Besar Bahasa Indonesia.* Jakarta: Balai Pustaka.
- W.R Borg dan M. D. Gall. (1989). *Educational Research: An Introduction, Fifth Edition.* New York: Longman.
- Wibawa, Basuki. 2012. *Buku Pedoman Skripsi / Karya Inovatif / Komprehensif (S1).* Jakarta: Fakultas Teknik Universitas Negeri Jakarta
- Zakaria, T. M. (2009). Aplikasi Chat pada Handphone dan Komputer dengan Media Bluetooth, Universitas Kristen Maranatha, Vol 6 No.1, Febuari 2009. 62.

## **LAMPIRAN**

#### **Lampiran 1 List Program Arduino**

#### **1. List Program Pada Arduino Mega 2560**

/\* SKRIPSI ALAT PEMBUAT KOPI OTOMATIS BERBASIS ARDUINO MEGA 2560 DENGAN RFID CARD SEBAGAI ALAT PEMBAYARAN NAMA : MUHAMMAD ASHIF NO. REG : 5215117015 PEND. TEKNIK ELEKTRONIKA UNIVERSITAS NEGERI JAKARTA \*/ #include <SoftwareSerial.h> #include <OneWire.h> OneWire Sensor1(6); OneWire Sensor2(7); OneWire Sensor3(8); int NilaiSensor1; int NilaiSensor2; int NilaiSensor3; int  $tx = 1;$ int  $rx = 0;$ int echoPin =  $12;$ int trigPin =  $13;$ int  $pd1 = A0;$ int  $pd2 = A1;$ int  $pd3 = A2;$ int kran1 = 9;<br>
int kran2 = 10;<br>
int kran3 = 11; int kran2 int kran3 int led1 =  $22$ ;<br>int led2 =  $24$ ;  $= 24;$ <br>= 26; int led3 int panas $1 = 28$ ; int panas $2 = 30$ ; int panas $3 = 32$ ; int pdA, pdB, pdC, ultra, distance; SoftwareSerial bluetooth(tx, rx); String readString; void setup() { Serial.begin(9600); pinMode(tx, OUTPUT);

```
 pinMode(rx, INPUT);
  pinMode(trigPin, OUTPUT);
  pinMode(echoPin, INPUT);
  pinMode(pd1, INPUT);
  pinMode(pd2, INPUT);
  pinMode(pd3, INPUT);
 pinMode(led1, OUTPUT);
  pinMode(led2, OUTPUT);
  pinMode(led3, OUTPUT);
  pinMode(kran1, OUTPUT);
  pinMode(kran2, OUTPUT);
  pinMode(kran3, OUTPUT);
  pinMode(panas1, OUTPUT);
  pinMode(panas2, OUTPUT);
  pinMode(panas3, OUTPUT);
}
void baca_input()
{
 p dA = analogRead(pd1);pdB = analogRead(pd2);pdC = analogRead(pd3); ultra = digitalRead(echoPin);
long duration, distance;
   digitalWrite(trigPin, LOW); // Added this line
   delayMicroseconds(2); // Added this line
 digitalWrite(trigPin, HIGH);
// delayMicroseconds(1000); - Removed this line
   delayMicroseconds(10); // Added this line
   digitalWrite(trigPin, LOW);
  duration = pulseIn(echoPin, HIGH);
 distance = (duration/2) / 29.1; delay(500);
} 
void baca_bluetooth() 
{
while (Serial.available())
   {
     delay (3);
    char c = Serial.read();
    readString += c; }
   if (readString.length() >0) 
   {
    Serial.println(readString);
    if (readString == "k1") {
      kopi1();
     }
    if (readString == "k2") {
       kopi2();
     }
    if (readString == "k3") {
      kopi3();
```

```
 }
    if (readString == "s1") {
      kopi4();
     }
    if (readString == "s2") {
       kopi5();
     }
    if (readString == "s3") {
     kopi6();
     } 
    if (readString == "b1") {
       kopi7();
     }
    if (readString == "b2") {
      kopi8();
     }
    if (readString == "b3") {
      kopi9();
     }
   }
}
void kopi1()
{
 digitalWrite(led1, HIGH);
  if (pdA>300 && pdB<300 && pdC<300)
   {
   digitalWrite(kran1, HIGH);
    if (distance<=15) 
   digitalWrite(kran1, LOW);
   digitalWrite(led1, LOW);
   }
   else
    {
    digitalWrite(kran1, LOW);
    } 
}
void kopi2()
{
  digitalWrite(led1, HIGH);
   if (pdA>300 && pdB<300 && pdC<300)
   {
   digitalWrite(kran2, HIGH);
    if (distance<=15)
    digitalWrite(kran2, LOW);
    digitalWrite(led1, LOW);
```

```
 }
   else
   {
    digitalWrite(kran2, LOW);
   } 
}
void kopi3()
{
 digitalWrite(led1, HIGH);
  if (pdA>300 && pdB<300 && pdC<300)
   {
   digitalWrite(kran3, HIGH);
    if (distance<=15)
   digitalWrite(kran3, LOW);
   digitalWrite(led1, LOW);
   }
  else
    {
    digitalWrite(kran3, LOW);
   } 
}
void kopi4()
{
 digitalWrite(led2, HIGH);
  if (pdA>300 && pdB>300 && pdC<300)
   {
   digitalWrite(kran1, HIGH);
    if (distance<=12)
   digitalWrite(kran1, LOW);
   digitalWrite(led2, LOW);
   }
  else
   {
    digitalWrite(kran2, LOW);
    } 
}
void kopi5()
{
 digitalWrite(led2, HIGH);
   if (pdA>300 && pdB>300 && pdC<300)
   {
   digitalWrite(kran2, HIGH);
    if (distance<=12)
    digitalWrite(kran2, LOW);
   digitalWrite(led2, LOW);
   }
   else
   {
    digitalWrite(kran2, LOW);
    } 
}
void kopi6()
{
 digitalWrite(led2, HIGH);
   if (pdA>300 && pdB>300 && pdC<300)
```

```
 {
     digitalWrite(kran3, HIGH);
     if (distance<=12)
    digitalWrite(kran3, LOW);
   digitalWrite(led2, LOW);
   }
   else
    {
     digitalWrite(kran3, LOW);
    } 
} 
void kopi7()
{
  digitalWrite(led3, HIGH);
   if (pdA>300 && pdB>300 && pdC>300)
   {
   digitalWrite(kran1, HIGH);
    if (distance<=9)
   digitalWrite(kran1, LOW);
   digitalWrite(led3, LOW);
   }
   else
    {
     digitalWrite(kran1, LOW);
    } 
}
void kopi8()
{
  digitalWrite(led3, HIGH);
   if (pdA>300 && pdB>300 && pdC>300)
   {
   digitalWrite(kran2, HIGH);
    if (distance<=9)
   digitalWrite(kran2, LOW);<br>digitalWrite(led3, LOW);
   digitalWrite(led3,
   }
   else
    {
    digitalWrite(kran2, LOW);
    } 
}
void kopi9()
{
  digitalWrite(led3, HIGH);
   if (pdA>300 && pdB>300 && pdC>300)
   {
   digitalWrite(kran3, HIGH);
    if (distance<=9)
   digitalWrite(kran3, LOW);
   digitalWrite(led3, LOW);
   }
   else
    {
     digitalWrite(kran3, LOW);
    } 
}
```

```
void suhu() 
{
   DS18B20_1();
  Serial.print("Sensor1 = ");
  Serial.println(NilaiSensor1);
   DS18B20_2();
  Serial.print("Sensor2 = ");
  Serial.println(NilaiSensor2);
     DS18B20_3();
  Serial.print("Sensor3 = ");
  Serial.println(NilaiSensor3);
   if (NilaiSensor1<=78)
   {
     digitalWrite(panas1, HIGH);
   }
   else 
   {
    digitalWrite(panas1, LOW);
   }
   if (NilaiSensor2<=80)
   {
    digitalWrite(panas2, HIGH);
   }
   else 
   {
    digitalWrite(panas2, LOW);
   }
   if (NilaiSensor1<=90)
   {
   digitalWrite(panas3, HIGH);
   }
   else 
   {
    digitalWrite(panas3, LOW);
   }
}
void DS18B20_1() 
{
   byte i;
   byte present = 0;
  byte type s;
  byte data[12];
   byte addr[8];
   float celsius, fahrenheit;
   if ( !Sensor1.search(addr)) {
   Sensor1.reset search();
     delay(250);
     return;
   }
  for( i = 0; i < 8; i++) {
   }
```

```
 if (OneWire::crc8(addr, 7) != addr[7]) {
    return;
   }
   switch (addr[0]) {
   case 0x10:
   type s = 1;
    break;
   case 0x28:
   type s = 0; break;
   case 0x22:
   type s = 0; break;
   default:
    return;
   } 
   Sensor1.reset();
   Sensor1.select(addr);
  Sensor1.write(0x44, 1); // start conversion, with
parasite power on at the end
  delay(1000); // maybe 750ms is enough, maybe not
  present = Sensor1.reset();
   Sensor1.select(addr); 
  Sensor1.write(0xBE); // Read Scratchpad
  for ( i = 0; i < 9; i++) { // we need 9 bytes
    data[i] = Sensor1.read(); }
  int16 t raw = (data[1] \lt\lt 8) | data[0];
  if (type s) {
   raw = r_{\text{raw}} < 3; // 9 bit resolution default
    if (data[7] == 0x10) {
     raw = (\text{raw } \& \text{ 0xFFT0}) + 12 - \text{data[6]};
     }
   } 
   else {
   byte cfg = (data[4] & 0x60);
   if (cfg == 0x00) raw = raw & ~7; // 9 bit resolution, 93.75
ms
    else if (cfg == 0x20) raw = raw & ~3; // 10 bit res, 187.5 ms
   else if (cfg == 0x40) raw = raw & ~1; // 11 bit res, 375 ms
   }
 celsius = (float)raw / 16.0;
  fahrenheit = celsius * 1.8 + 32.0;
  NilaiSensor1 = celsius;
}
void DS18B20_2() 
{
  byte i;
 byte present = 0;
 byte type s;
 byte data[12];
  byte addr[8];
   float celsius, fahrenheit;
```

```
 if ( !Sensor2.search(addr)) {
   Sensor2.reset search();
     delay(250);
     return;
   }
  for( i = 0; i < 8; i++) {
   }
  if (OneWire::\text{crcs}(\text{addr}, 7) != \text{addr}[7]) {
    return;
   }
   switch (addr[0]) {
   case 0x10:
   type s = 1;
    break;
   case 0x28:
   type s = 0;
    break;
   case 0x22:
   type s = 0; break;
   default:
    return;
   } 
   Sensor2.reset();
  Sensor2.select(addr);<br>Sensor2.write(0x44, 1);
                                  \frac{1}{4} start conversion, with
parasite power on at the end
   delay(1000); // maybe 750ms is enough, maybe not
   present = Sensor2.reset();
   Sensor2.select(addr); 
  Sensor2.write(0xBE); // Read Scratchpad
  for ( i = 0; i < 9; i++) { // we need 9 bytes
    data[i] = Sensor2.read();
   }
  int16 t raw = (data[1] \lt\lt 8) | data[0];
   if (type_s) {
   raw = raw << 3; // 9 bit resolution default
    if (data[7] == 0x10) {
      raw = (\text{raw } & 0 \times \text{FFF0}) + 12 - \text{data}[6];
     }
   } 
   else {
    byte cfq = (data[4] & 0x60);
    if (cfg == 0x00) raw = raw & \sim7; // 9 bit resolution, 93.75
ms
    else if (cfg == 0x20) raw = raw & \sim 3; // 10 bit res, 187.5 ms
   else if (cfg == 0x40) raw = raw & ~1; // 11 bit res, 375 ms
   }
 celsius = (float)raw / 16.0;
  fahrenheit = celsius * 1.8 + 32.0;
  NilaiSensor2 = celsius;
}
void DS18B20_3()
```

```
{
  byte i;
  byte present = 0;
  byte type s;
  byte data[12];
   byte addr[8];
   float celsius, fahrenheit;
   if ( !Sensor3.search(addr)) {
   Sensor3.reset_search();
     delay(250);
     return;
   }
  for( i = 0; i < 8; i++) {
   }
  if (OneWire::\text{crc8}(\text{addr}, 7) != \text{addr}[7]) {
    return;
   }
   switch (addr[0]) {
   case 0x10:
   type s = 1;
   break;
   case 0x28:
   type s = 0;
    break;
   case 0x22:
   type s = 0;
    break;
   default:
    return;
   } 
   Sensor3.reset();
   Sensor3.select(addr);
  Sensor3.write(0x44, 1); // start conversion, with
parasite power on at the end
   delay(1000); // maybe 750ms is enough, maybe not
   present = Sensor3.reset();
   Sensor3.select(addr); 
  Sensor3.write(0xBE); // Read Scratchpad
  for ( i = 0; i < 9; i++) { // we need 9 bytes
    data[i] = Sensor3.read();
   }
  int16 t raw = (data[1] \ll 8) | data[0];
   if (type_s) {
    raw = \frac{1}{2} \frac{1}{5} \frac{1}{7} // 9 bit resolution default
    if (data[7] == 0x10) {
      raw = (\text{raw } & 0 \times \text{FFF0}) + 12 - \text{data}[6];
     }
   } 
   else {
   byte cfg = (data[4] & 0x60);
    if (cfg == 0x00) raw = raw & ~7; // 9 bit resolution, 93.75
ms
    else if (cfg == 0x20) raw = raw & ~3; // 10 bit res, 187.5 ms
```

```
else if (cfg == 0x40) raw = raw & ~1; // 11 bit res, 375 ms
   }
  celsius = (float)raw / 16.0;
  fahrenheit = celsius * 1.8 + 32.0;
   NilaiSensor3 = celsius;
}
void loop()
{
  baca bluetooth();
  baca\overline{\text{input}});
  kopi\overline{1}();
   kopi2();
  kopi3();
  kopi4();
   kopi5();
   kopi6();
   kopi7();
   kopi8();
   kopi9();
   suhu();
```
## **Lampiran 2 Blok Program** *App Inventor*

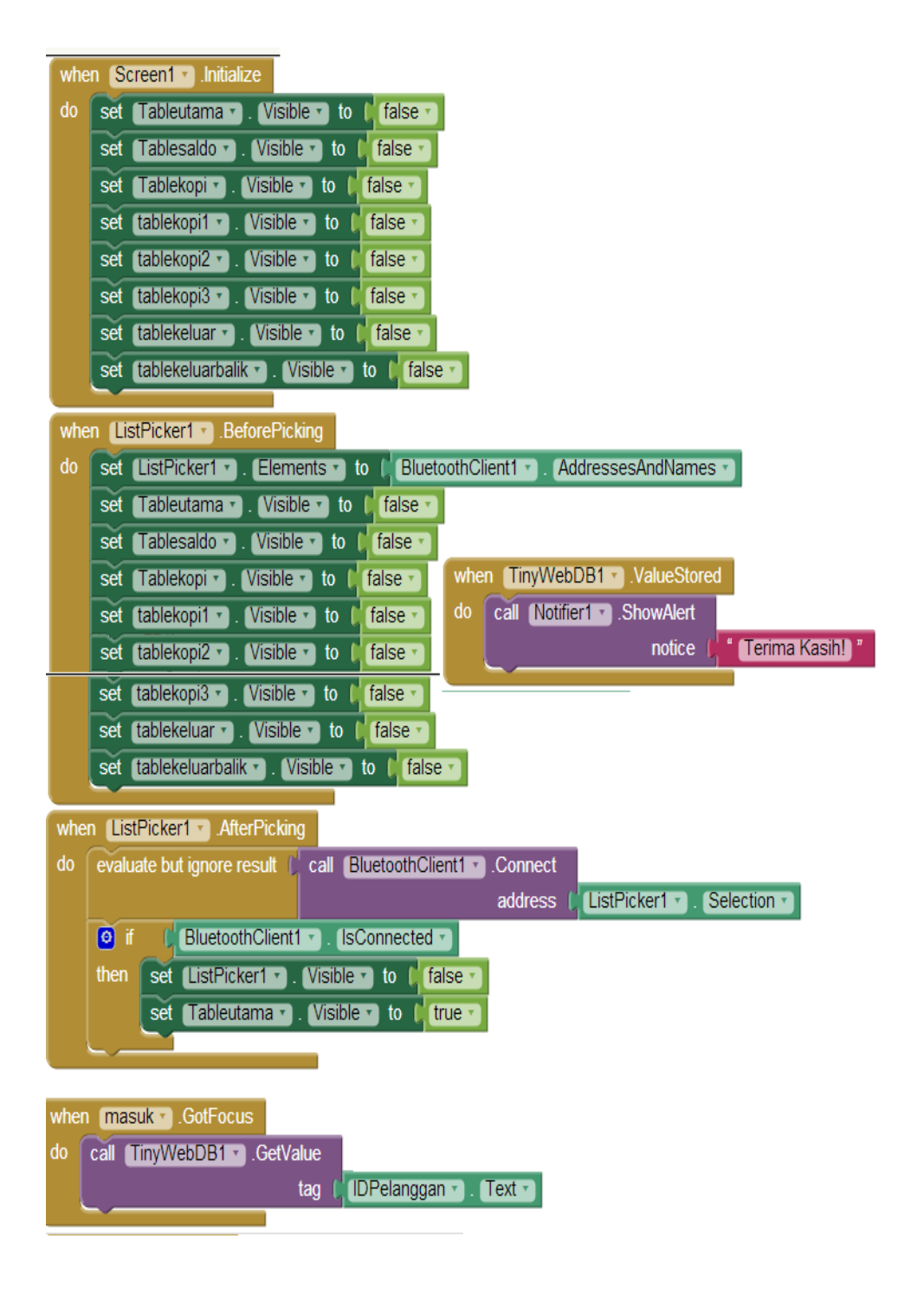

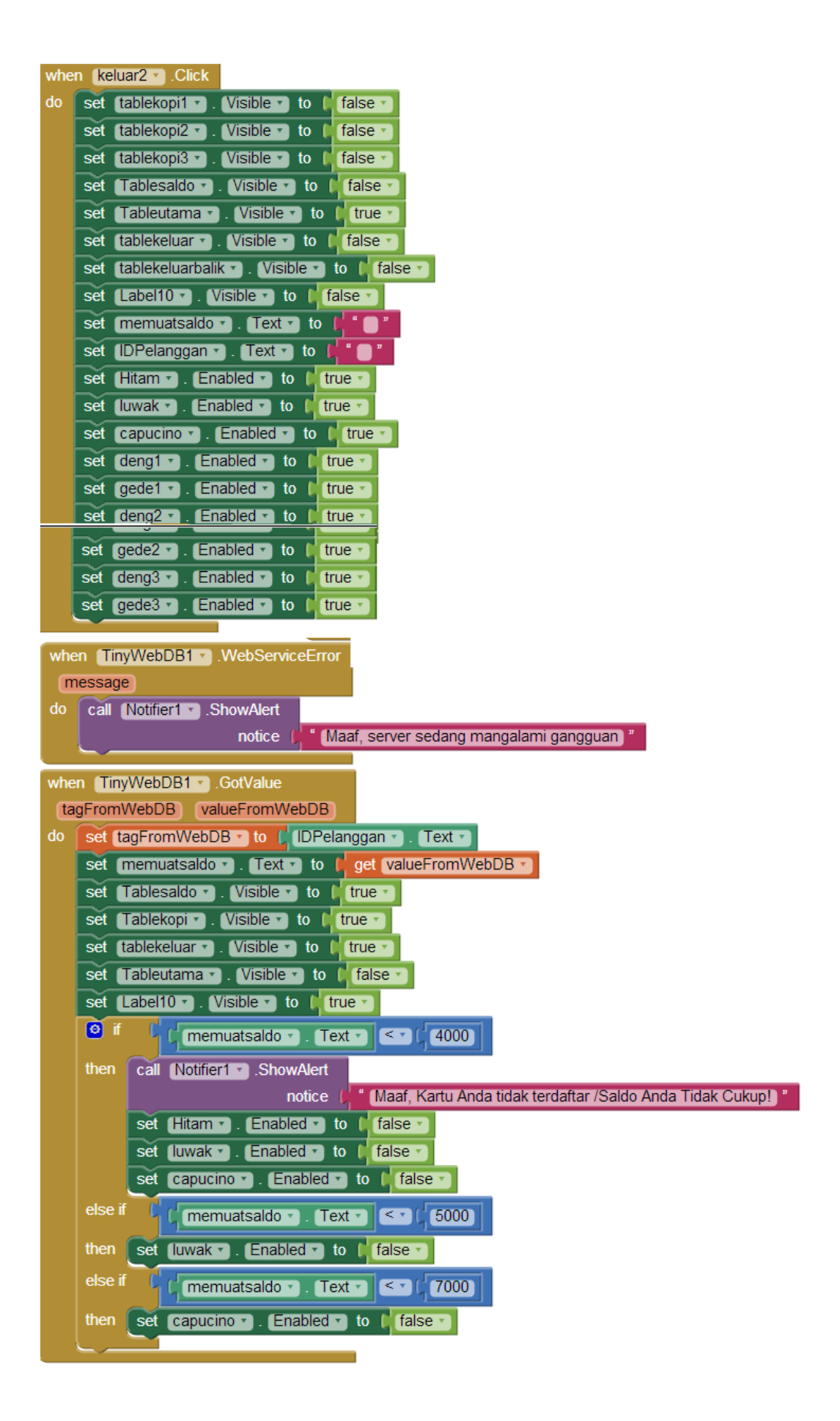

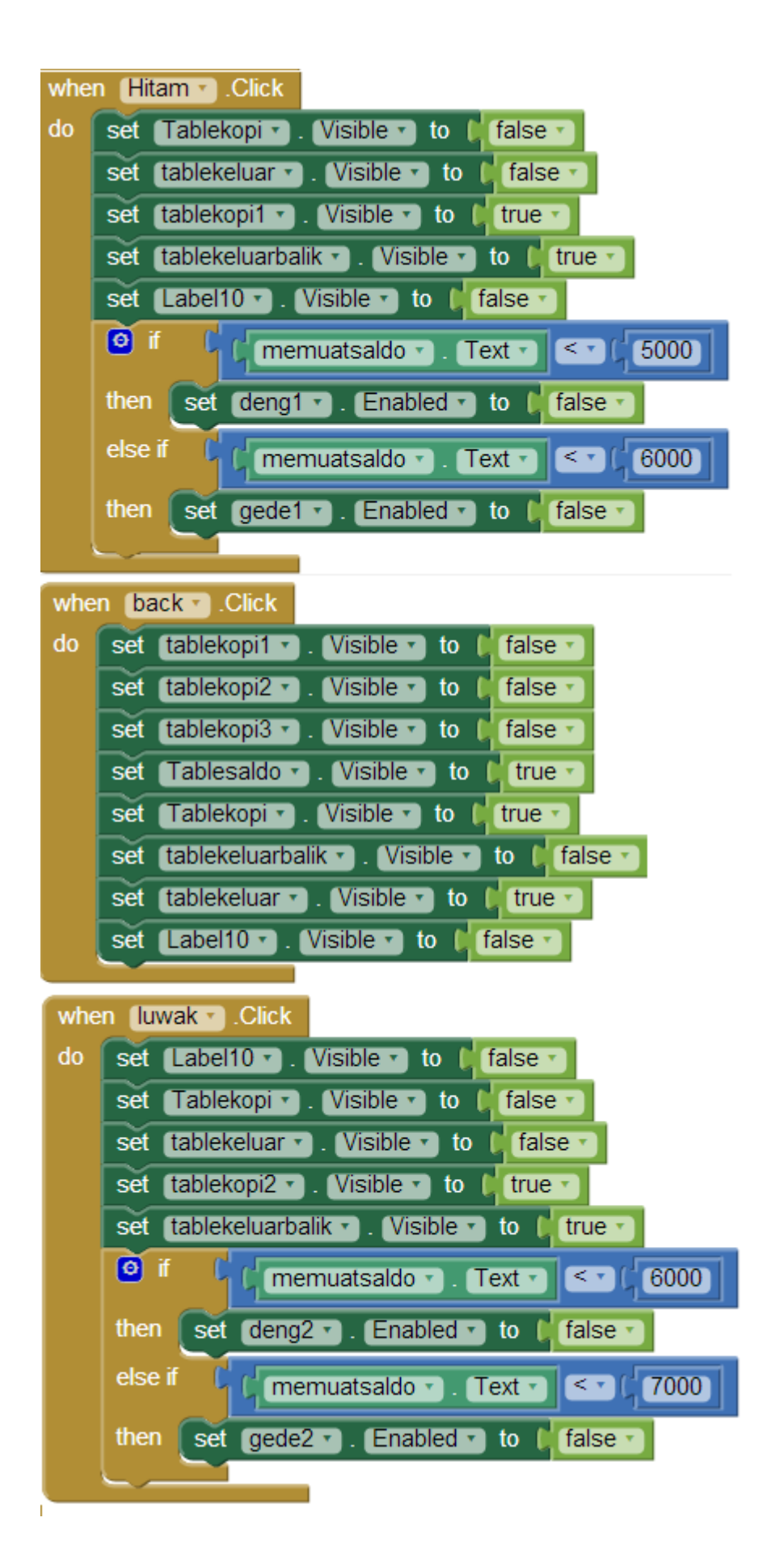

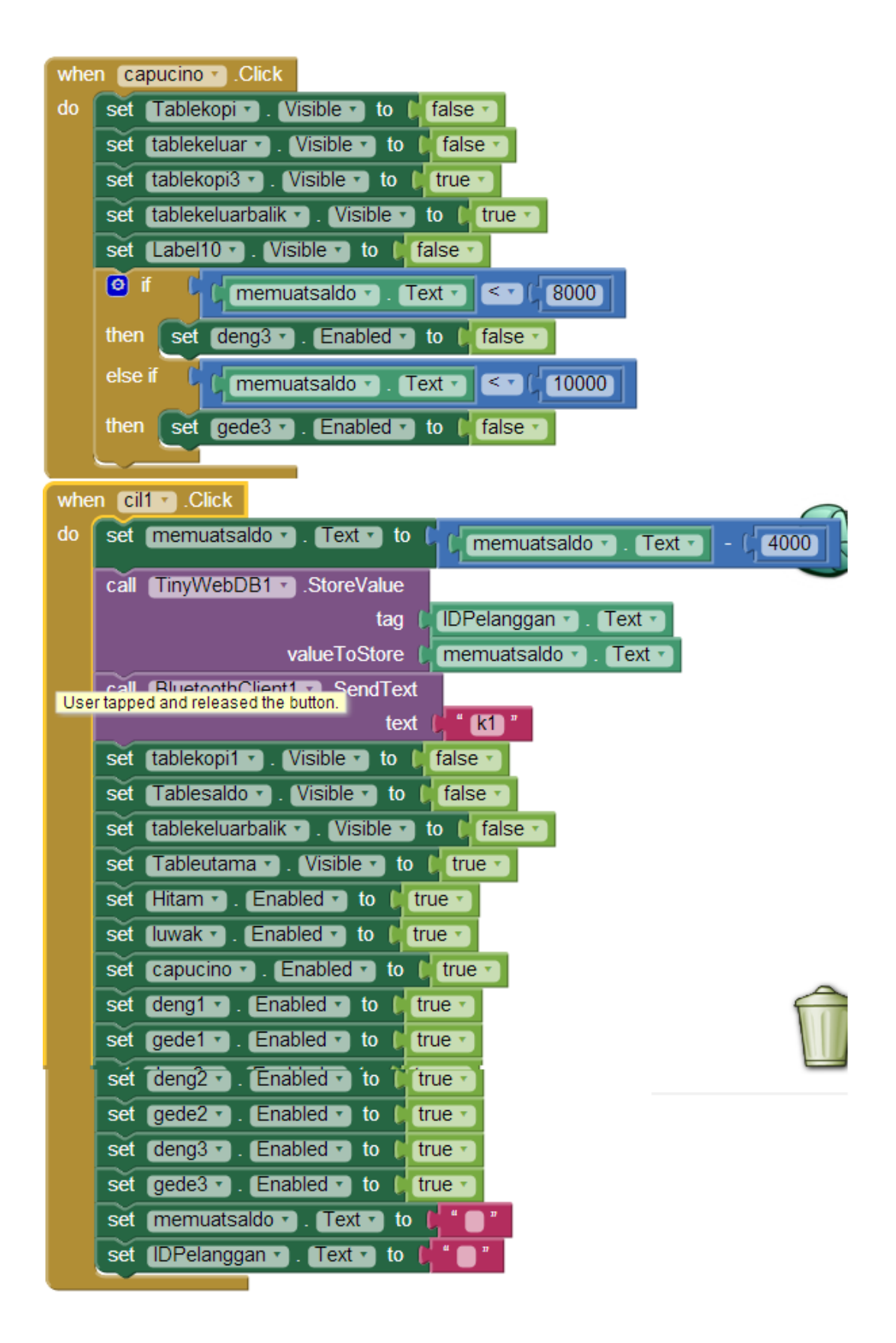

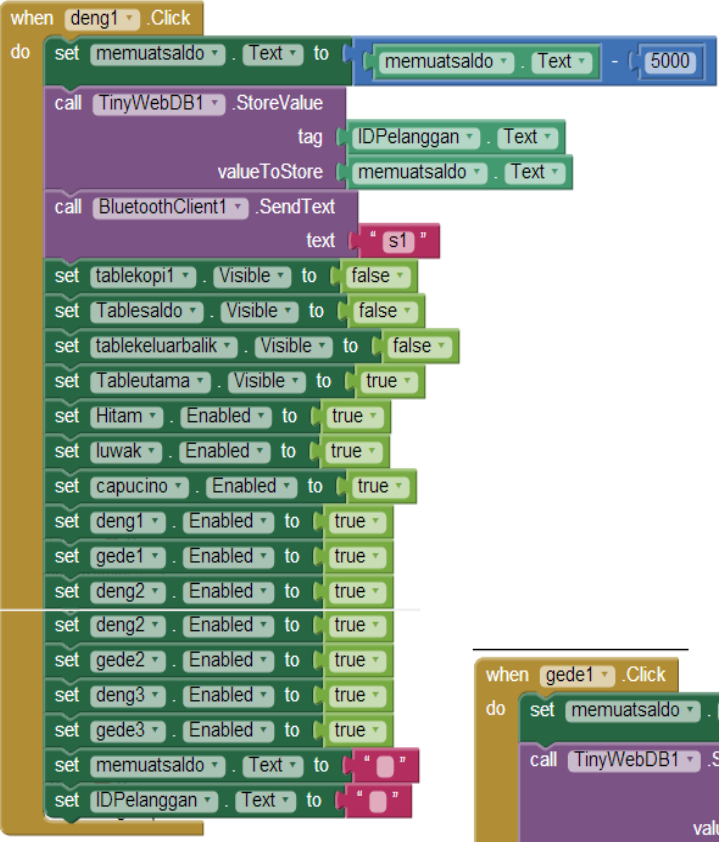

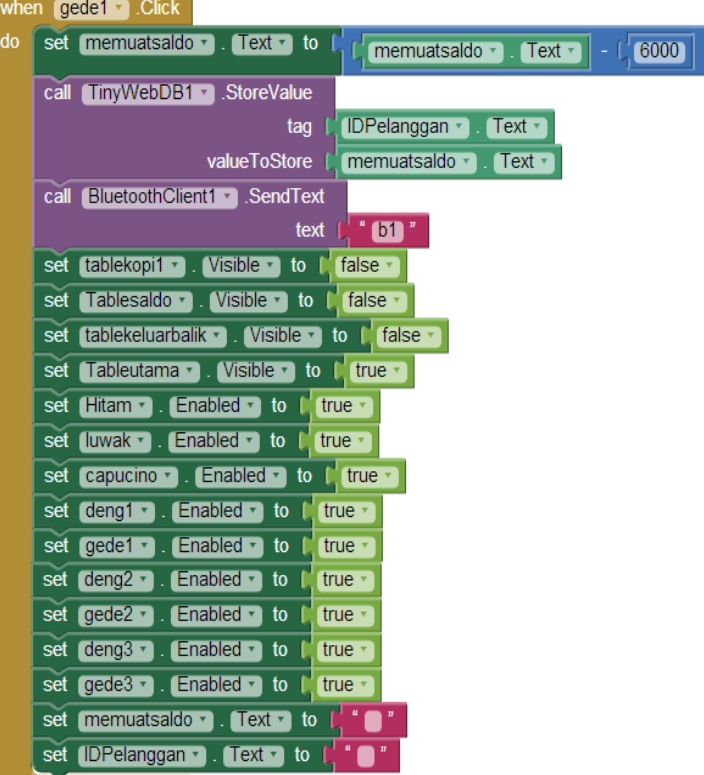

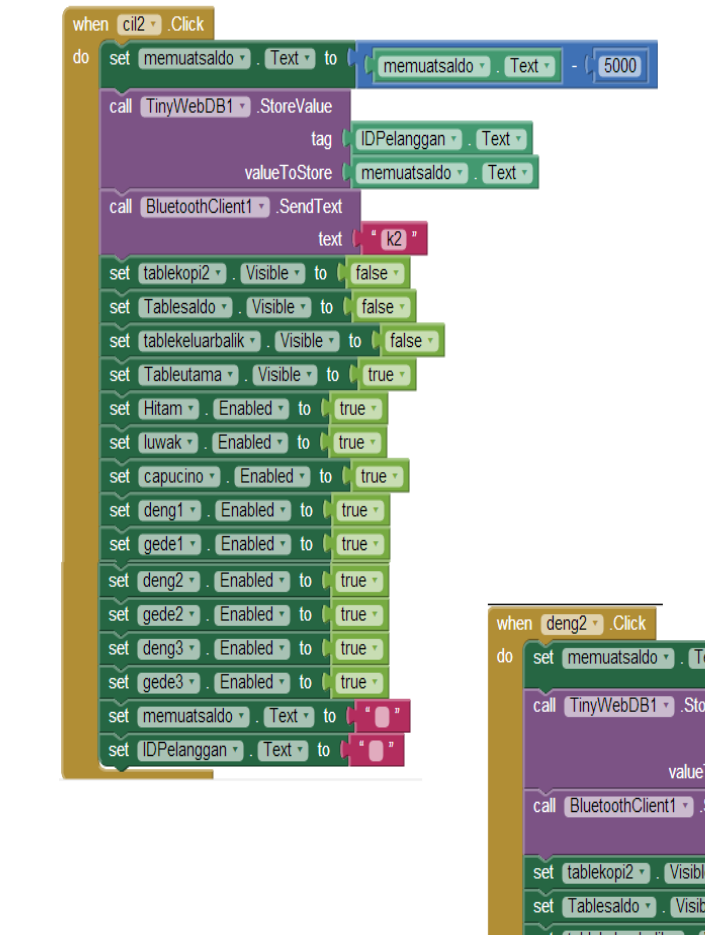

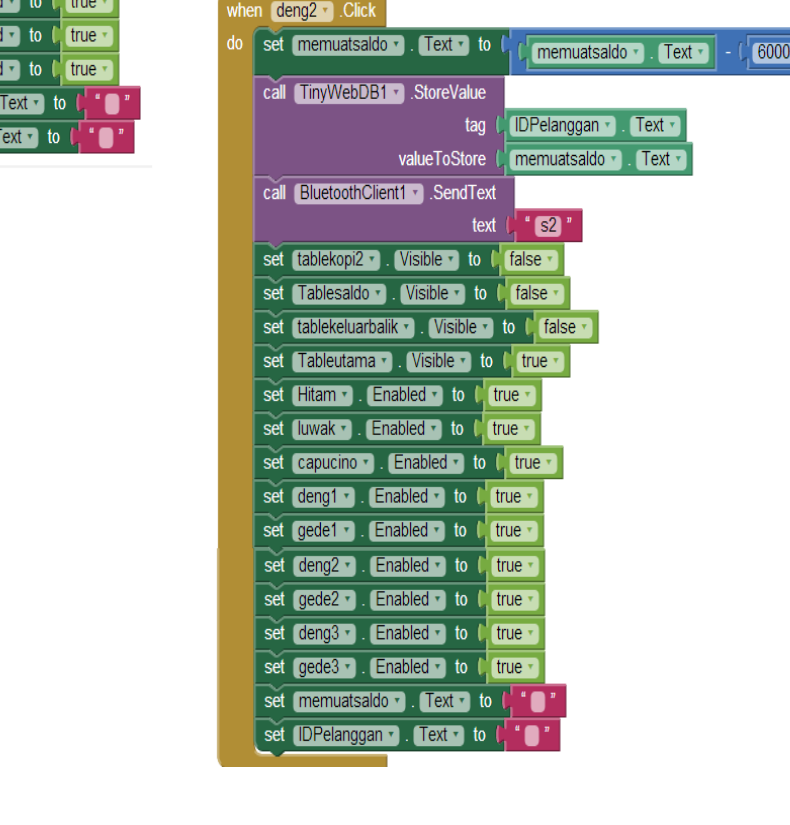

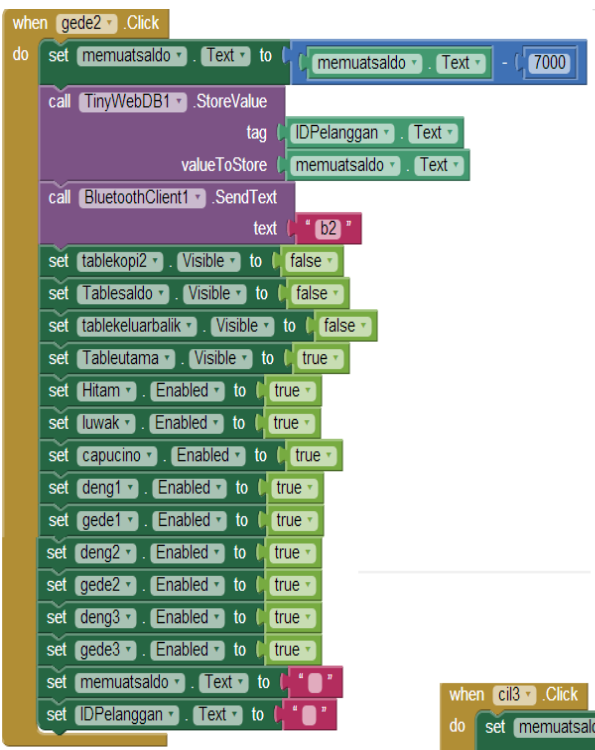

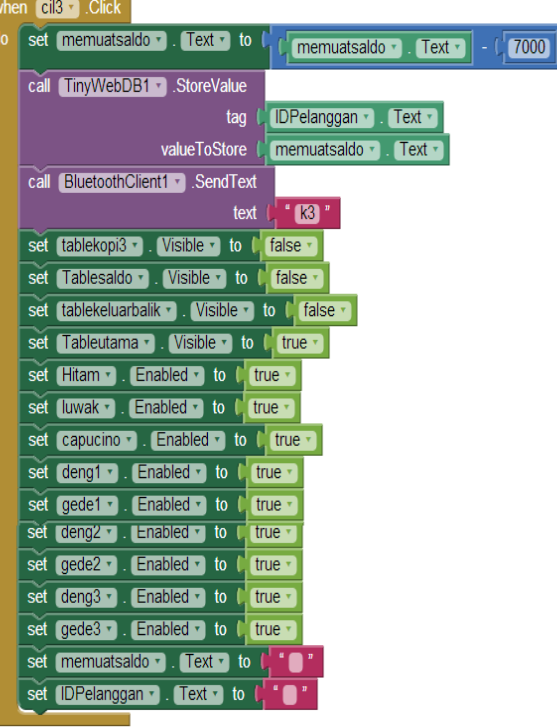

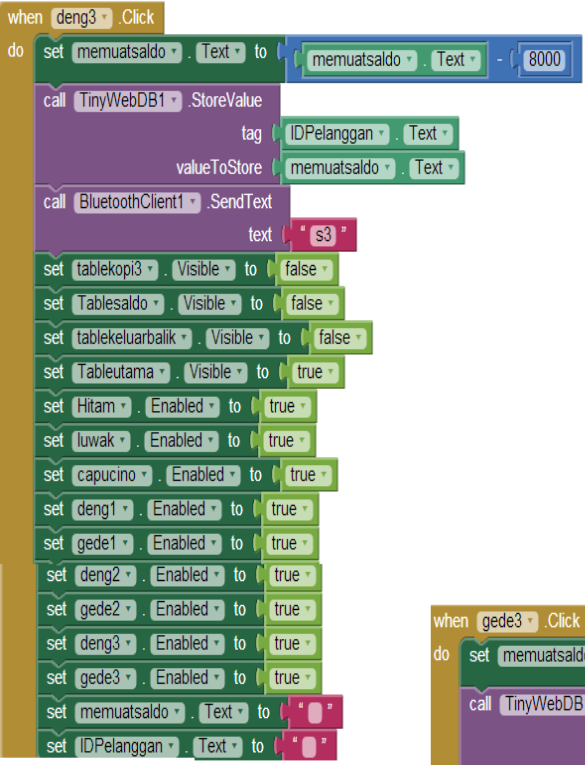

# saldo + [Text + to C C memuatsaldo + [Text + ] - C <mark>(10000 )</mark> bDB1 StoreValue tag (DPelanggan v Gext v valueToStore | memuatsaldo | Text | call BluetoothClient1 v SendText text  $\begin{bmatrix} 1 \end{bmatrix}$  **b3**  $\end{bmatrix}$ set tablekopi3 • Visible • to l' false • set Tablesaldo . Visible . to I false . set tablekeluarbalik v Visible v to C false v set Tableutama . Visible . to I true . set Hitam . Enabled . to l true . set luwak 7 . Enabled 7 to 1 true 7 set capucino : Enabled d to C true set deng1 v . Enabled v to (true v set gede1 v Bnabled v to L true v set deng2 v Bnabled v to C true v set gede2 v Brabled v to C true v set deng3 v . Enabled v to t true v set gede3 v Brabled v to C true v set memuatsaldo . Text . to the f set IDPelanggan v . Text v to the

# **Lampiran 3 Foto Pengukuran**

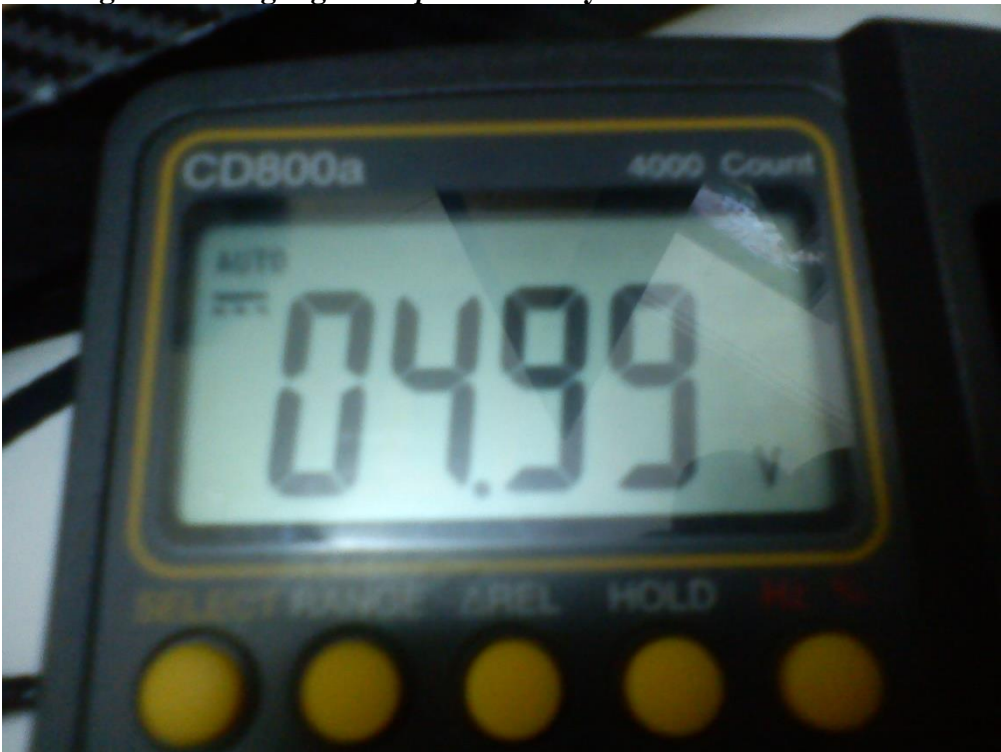

**1. Pengukuran Tegangan** *Output* **Catu Daya**

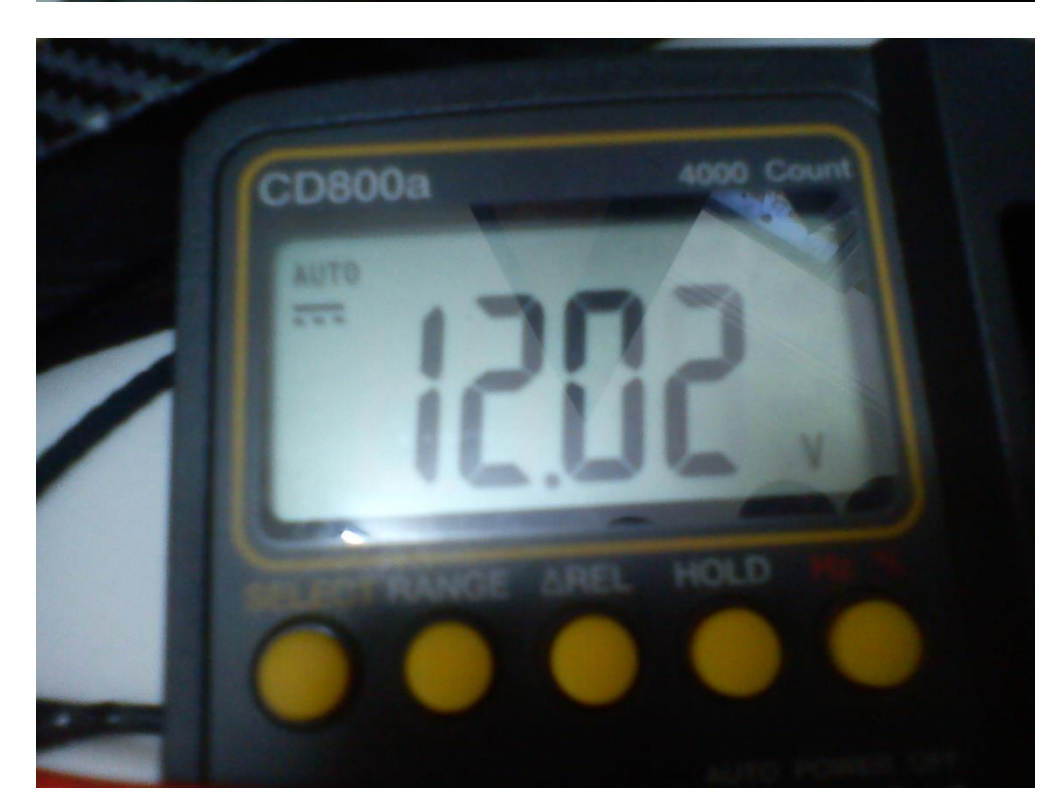

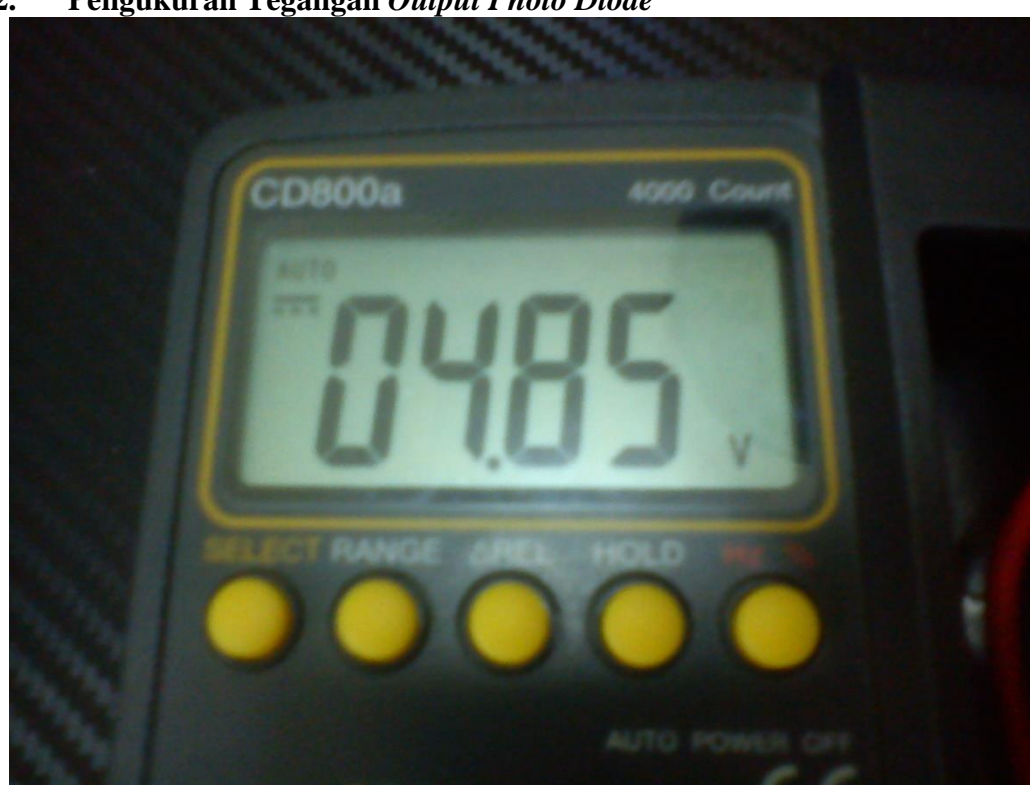

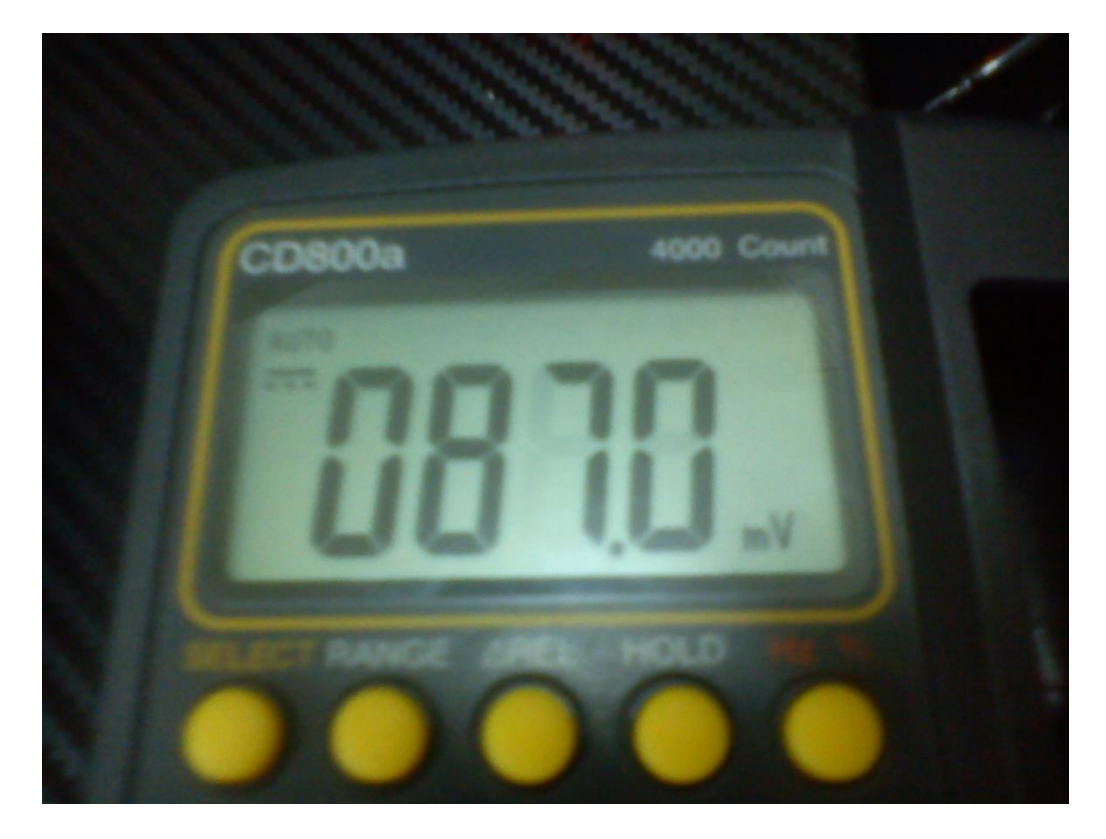

**2. Pengukuran Tegangan** *Output Photo Diode*

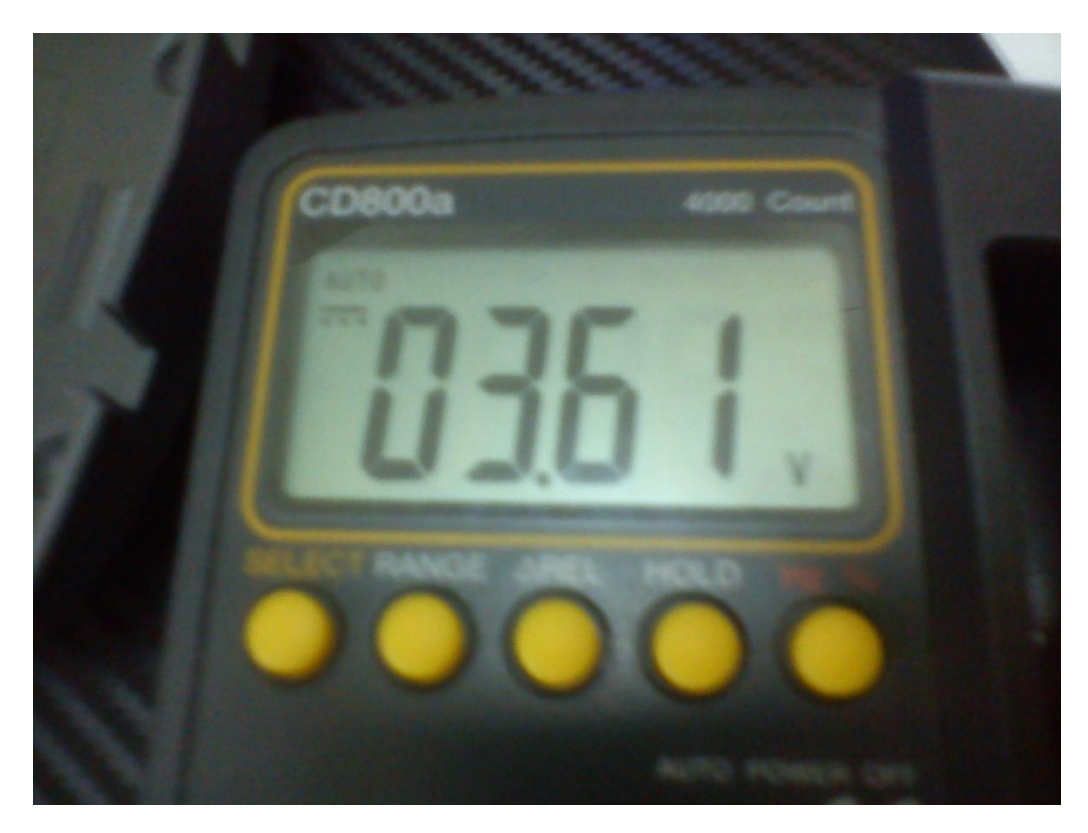

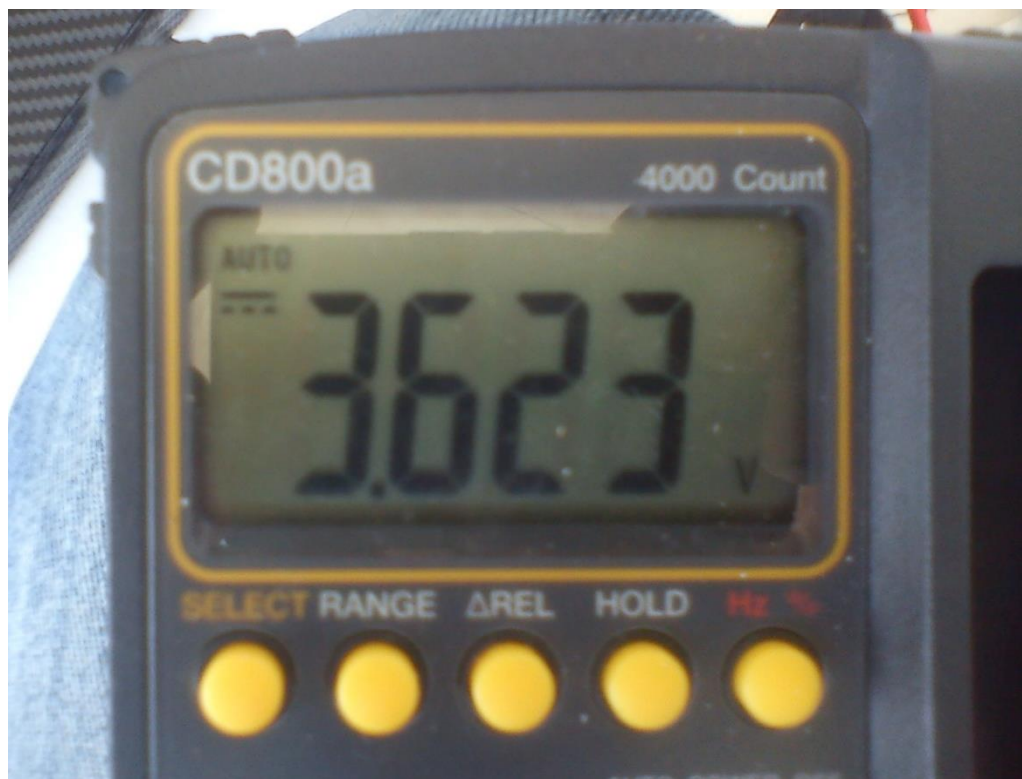

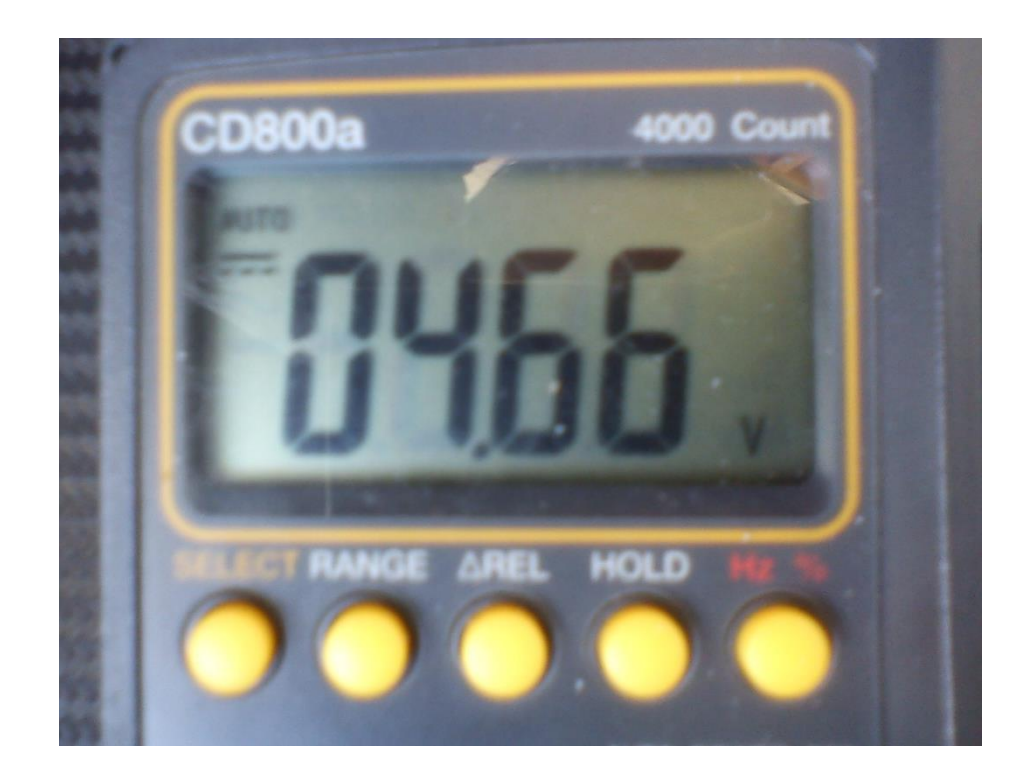

**3. Pengukuran Tegangan** *Output* **Kran Elektrik**

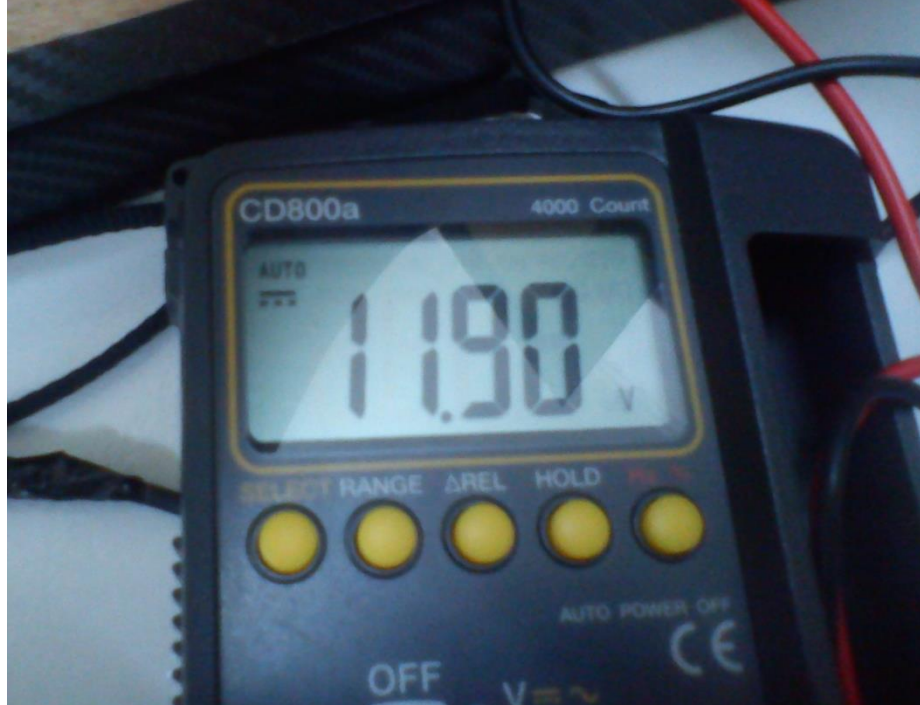

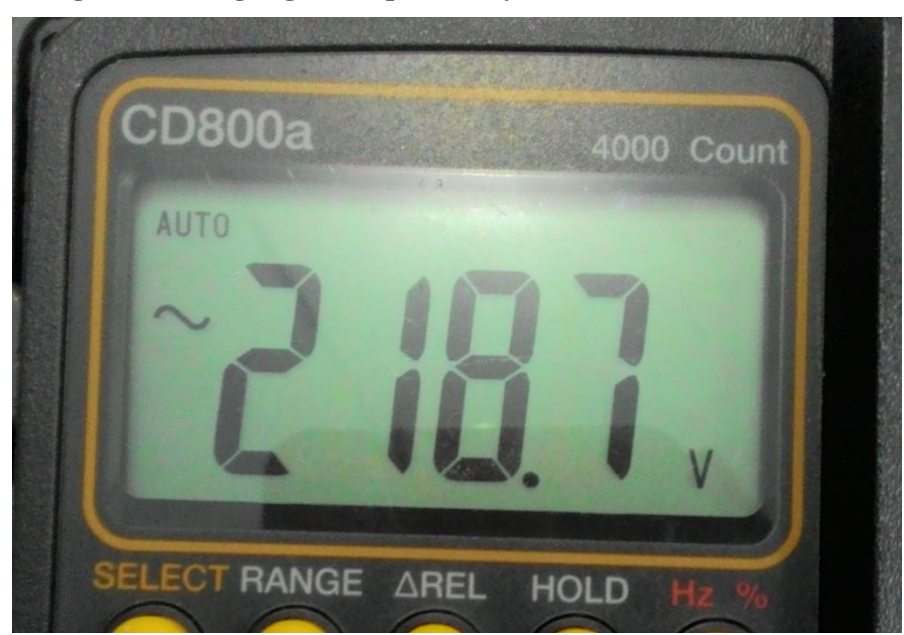

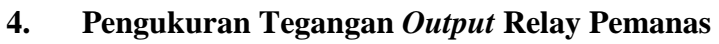

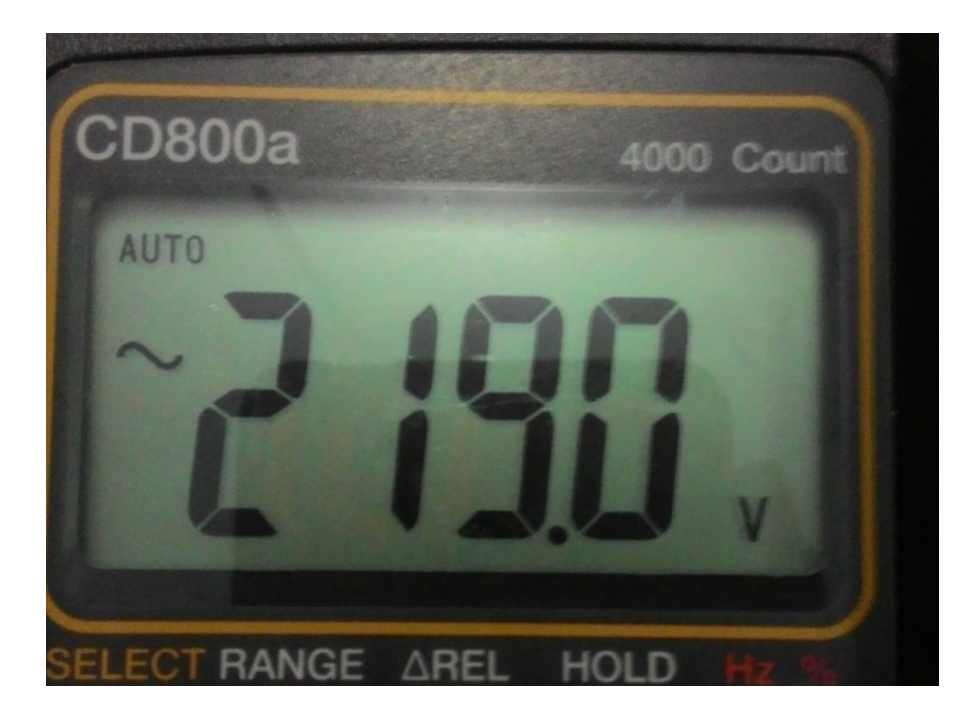

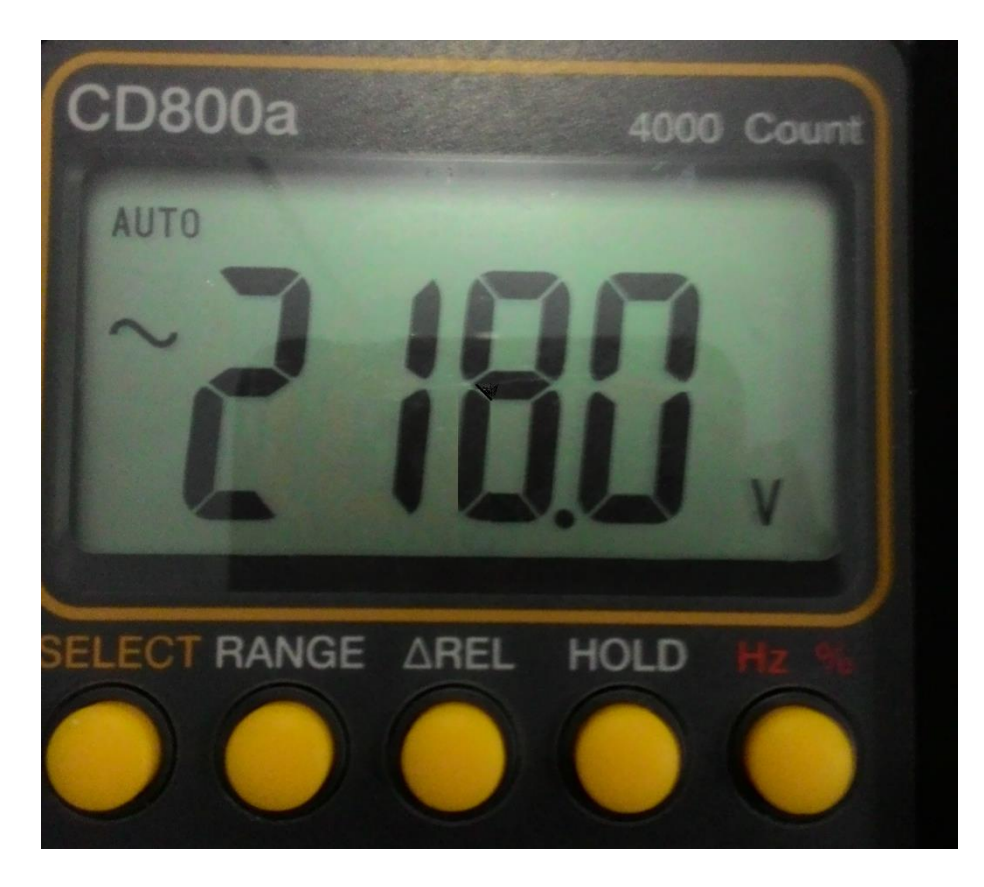

**5. Pengukuran Tegangan** *Output* **Pin Arduino**

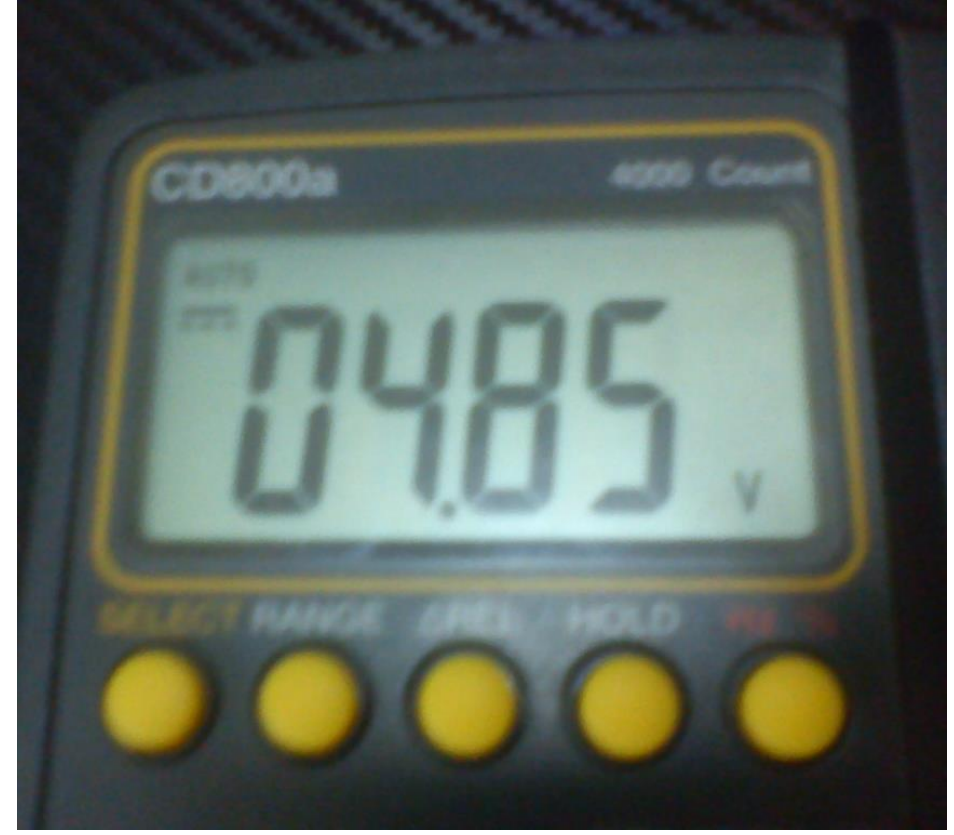

## **Riwayat Hidup**

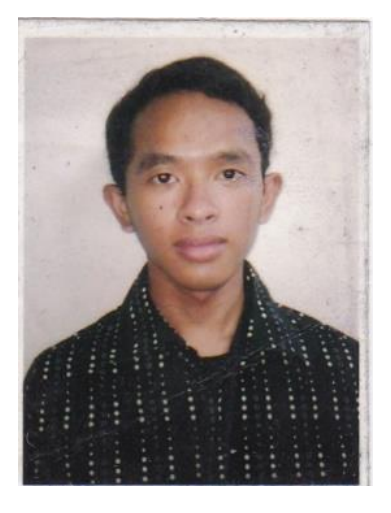

**Muhammad Ashif**, lahir di Jakarta, 19 Desember 1992. Penulis bertempat tinggal di Jl. Guji Baru, kecamatan Kebon Jeruk, kelurahan Duri Kepa, Jakarta Barat. Mahasiswa yang hobi browsing, bermain futsal dan membaca ini, pernah menempuh pendidikan dasar di SD Islam Al-Isra Jakarta. Setelah itu, penulis melanjutkan pendidikan menengah di

SMPN 89 Jakarta dan SMAN 85 Jakarta. Setelah menyelesaikan pendidikan SMA, penulis melanjutkan pendidikan ke jenjang lebih tinggi di Universitas Negeri Jakarta Jurusan Teknik Elektro Program Studi Pendidikan Teknik Elektronika. Penulis dapat dihubungi melalui alamat e-mail di ashif.192@gmail.com.